Evaluation of a Runtime Environment for a Discontinuous Galerkin Solver for General Hyperbolic Systems

Malcolm Roberts<sup>\*,1</sup>, Bruno Weber<sup>1,2</sup>, Philippe Helluy<sup>1</sup>, Emmanuel Franck<sup>1</sup>

> <sup>1</sup>University of Strasbourg and INRIA TONUS <sup>2</sup>AxesSim

HPC Days Lyon, 2016-05-06

<sup>∗</sup>malcolm.i.w.roberts@gmail.com, www.malcolmiwroberts.com

## **Outline**

- $\triangleright$  The discontinuous Galerkin method and OpenCL.
	- $\triangleright$  schnaps: <schnaps.gforge.inria.fr>
- $\triangleright$  Benchmarking the code on CPU, GPU, and comparing performance.
- $\blacktriangleright$  Runtime environments:
	- $\blacktriangleright$  StarPU-SOCL
	- $\blacktriangleright$  StarPU
- $\blacktriangleright$  Analysis of results.

#### Discontinuous Galerkin Method

We consider the general hyperbolic equation

$$
\partial_t w + \sum_{k=1}^{k=d} \partial_k F^k(w) = S, \qquad (1)
$$

in d dimensions.  $F$  is the flux and S the source term.

Examples:

- $\blacktriangleright$  Maxwell's equations
- $\triangleright$  MHD
- $\triangleright$  Vlasov equations

#### Discontinuous Galerkin Method

The physical domain is divided into cells. In each cell L, w is projected onto a finite set of basis functions  $\psi_i^L(x)$ :

$$
w(x,t) \approx \sum_{i \in L} w_L^i(t) \psi_i^L(x). \tag{2}
$$

The evolution equation is approximated by

$$
\int_{L} \partial_t w \psi_i^L - \int_{L} F(w, w, \nabla \psi_i^L) + \int_{\partial L} F(w_L, w_R, n_{LR}) \psi_i^L = S_i^L,
$$
\n(3)

where  $n_{LR}$  is the normal vector from cell L to cell R.

# **OpenCL**

The DG formulation is good for conserving invariants and has other nice properties, but it is computationally expensive.

Using OpencL to program for GPUs can reduce this cost:

- $\blacktriangleright$  Fast coalescent memory access.
- $\blacktriangleright$  Events to control program flow.
- $\triangleright$  We can run on GPUs, but also CPUs and MTCs.
- $\triangleright$  A string composed of C-like code is sent compiled for the device at run-time.

We use hexahedral elements to increase coalescence.

A macrocell/subcell structure further improves memory access.

## Array of structs of arrays

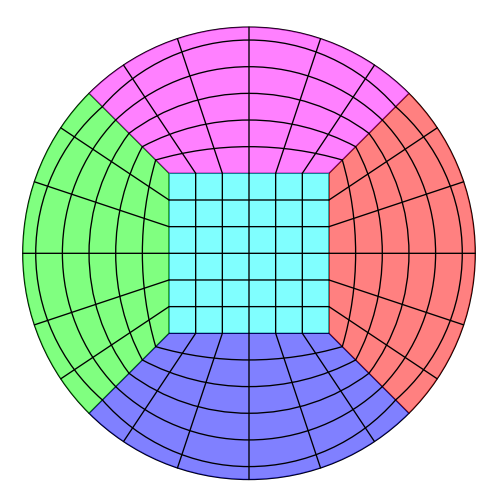

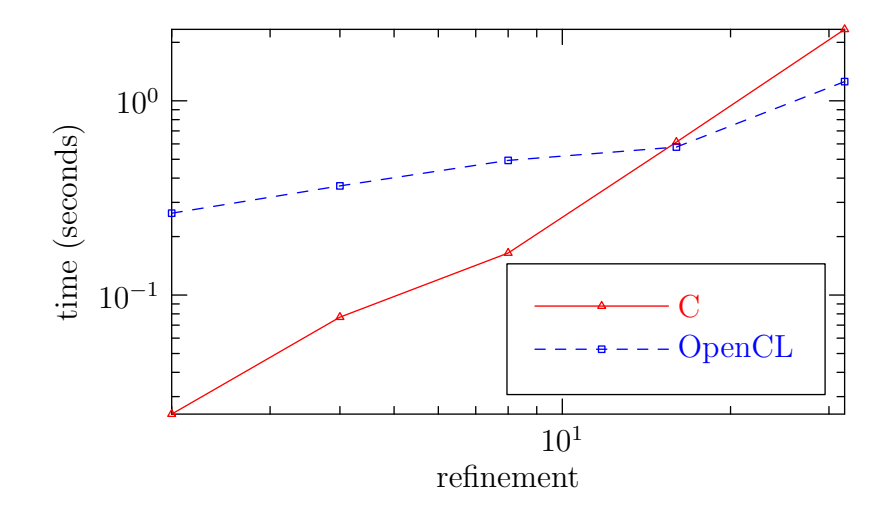

clFFT, an FFT library written in OpenCL by AMD.

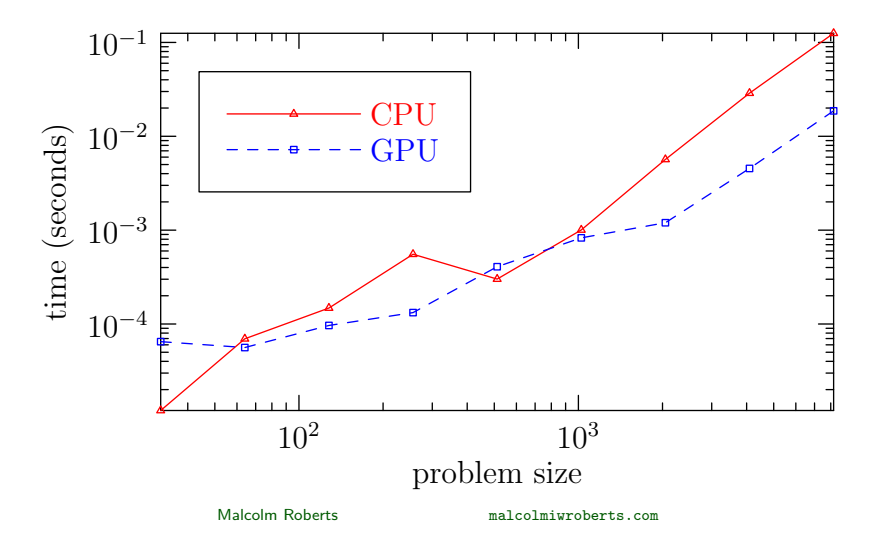

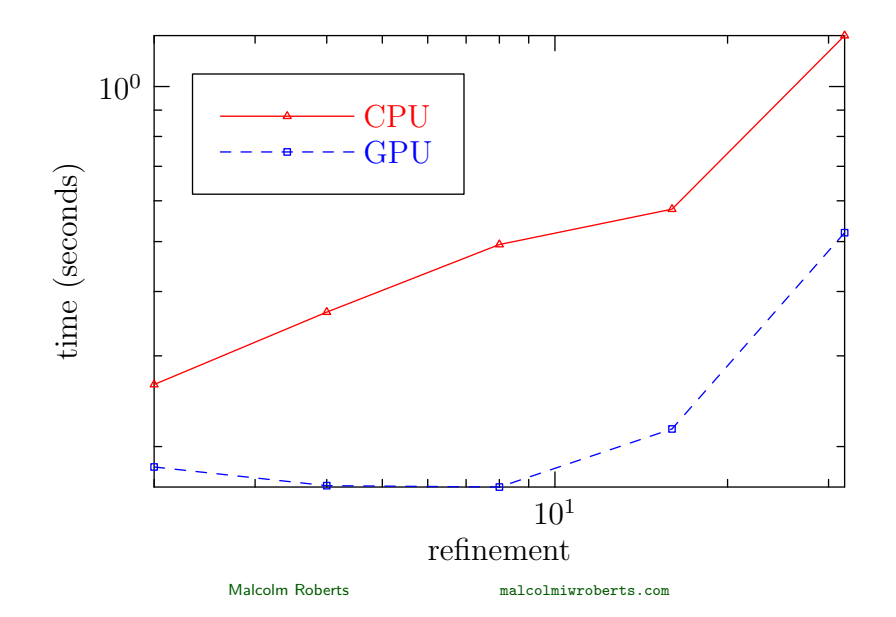

We can conclude that:

- 1. The C code makes use of all the cores. Note that the C code is not vectorized.
- 2. The C and OpenCL code speeds on the CPU are close for large problem sizes.
- 3. The performance difference of schnaps between the CPU and GPU is near what we should expect.
- 4. Thus, we claim that our code makes effective use of the GPU.

We can further improve the code by profiling and improving the costly steps.

#### Run-time environments

#### Should we run on the CPU or the GPU? Why not both?

Also, how can we write code that suits all of these platforms? Solution: run-time environments.

- $\triangleright$  Each task is associated with one or more codelets:
	- $\triangleright$  Test performance and then use the fastest!
	- $\blacktriangleright$  Examples: FFTW, Atlas.
- $\triangleright$  Distribute tasks to devices.
- $\triangleright$  Synchronize task execution and manage memory transfers.

In particular, we look at StarPU.

### Run-time environments: StarPU-SOCL

SOCL: StarPU On OpenCL.

The idea is that StarPU creates a fictitious OpenCL device.

- $\blacktriangleright$  The device encompasses the CPU, GPUs, etc.
- $\triangleright$  SOCL manages kernel compilation for all the device.
- $\triangleright$  SOCL distributes tasks and manages memory.
- $\blacktriangleright$  Little modification is required to an existing OpenCL 1.0 program.

## SOCL performance, without extraction

Comparison of OpenCL  $(1 \times K80)$  and SOCL  $(4 \times K80)$ performance, without interface extraction.

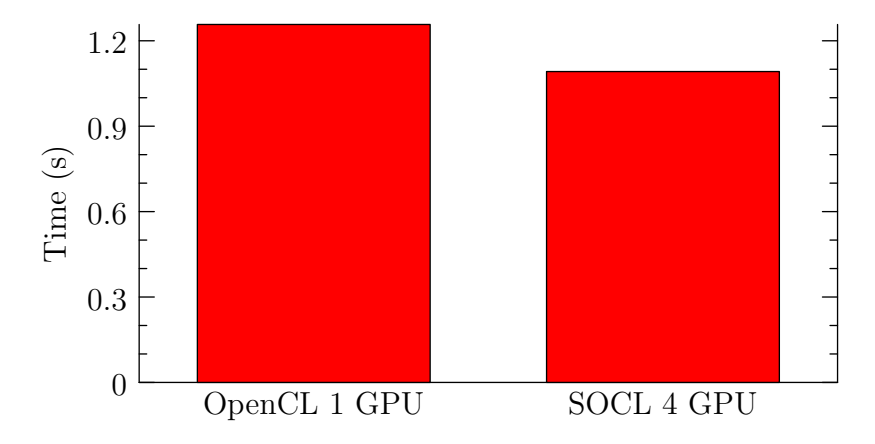

## SOCL performance, with extraction

Comparison of OpenCL  $(1 \times K80)$  and SOCL  $(4 \times K80)$ performance with interface extraction.

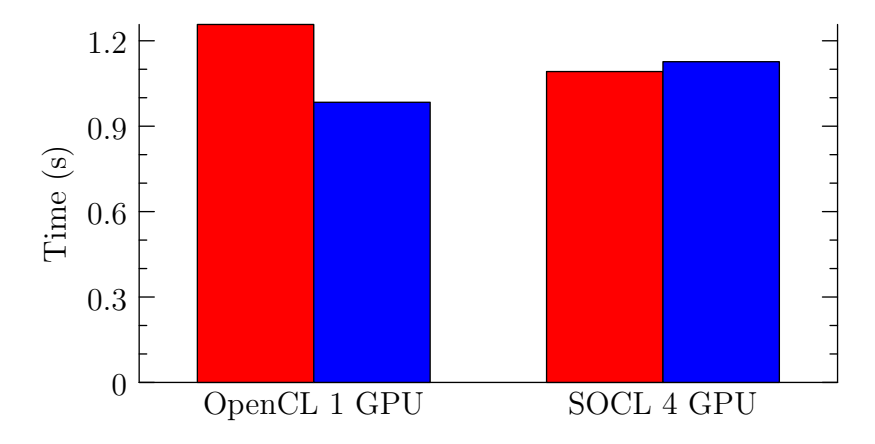

### Run-time environments: StarPU-SOCL

#### NVidia Visual Profiler (nvvp) for OpenCL:

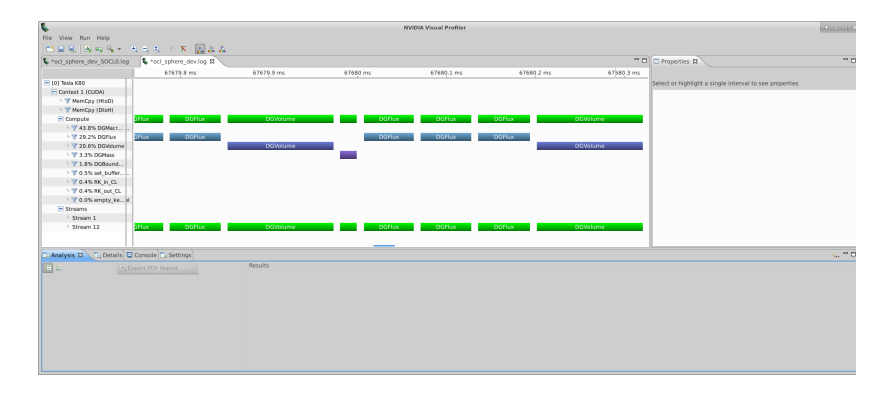

### Run-time environments: StarPU-SOCL

#### NVidia Visual Profiler (nvvp) for SOCL:

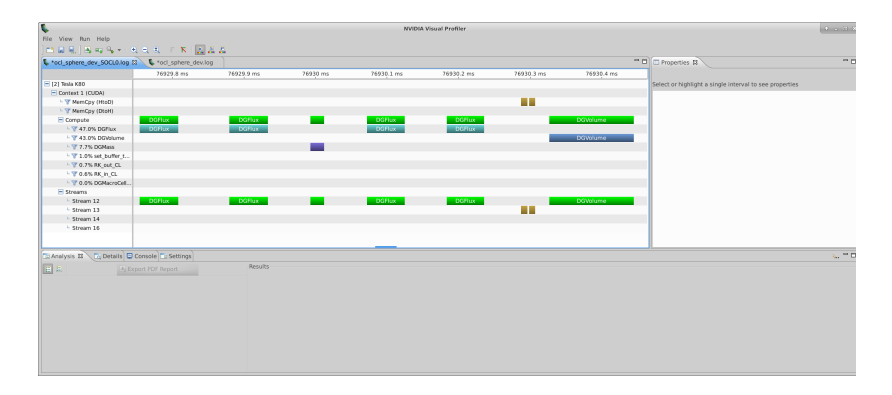

## SOCL performance

Analysis:

1. Kernel launch latency is an issue.

Possible solutions:

- $\triangleright$  Reduce length of event wait list.
- $\blacktriangleright$  Move to an on-device queue, as in OpenCL 2.0.
- 2. There is also a large amount of memory transfer, whose origin is unknown.

#### **StarPU**

#### GeForce GTX 780 Ti

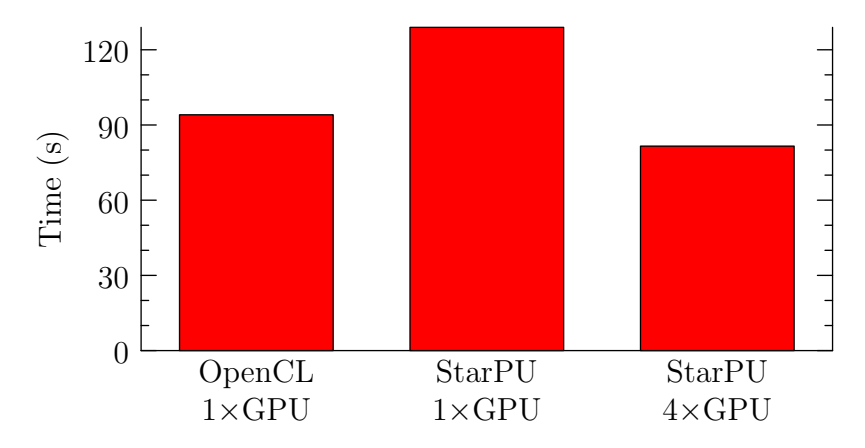

#### **StarPU**

CPU: 12 cores

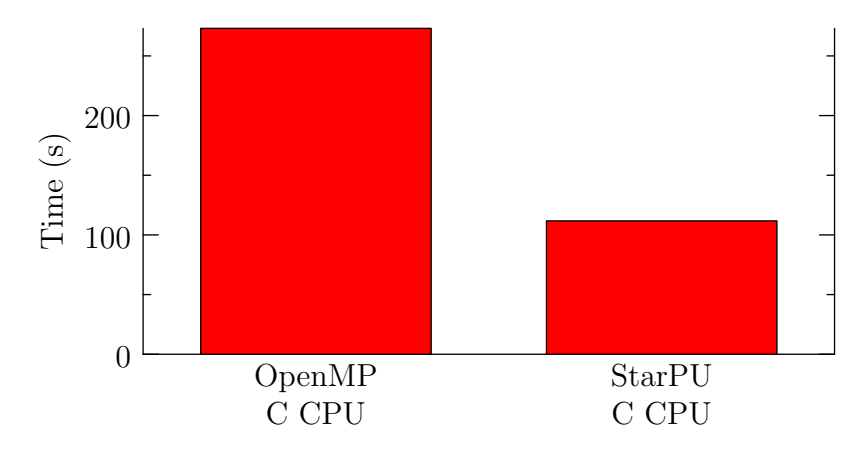

## **StarPU**

Analysis:

- $\triangleright$  We were not able to get good performance with StarPU-SOCL or StarPU using multiple GPUs.
- $\triangleright$  StarPU was able to parallelize a small grid which our OpenMP-C implementation didn't handle well.

For GPU performance, there are a variety of possible solutions to consider:

- $\blacktriangleright$  Is there an issue with OpenCL events?
- $\blacktriangleright$  Is CUDA a better choice for StarPU?
- $\triangleright$  Can we group tasks to reduce overhead? (Would the reduction in granularity be a problem?)

## **Conclusions**

- $\triangleright$  Presented schnaps, a C/OpenCL implementation of the discontinuous Galerkin method.
	- $\triangleright$  <schnaps.gforge.inria.fr>
- $\triangleright$  Our implementation is efficient on CPU and GPUs.
- $\triangleright$  Presented initial results using the StarPU runtime environment.
- $\triangleright$  Using multiple GPUs with OpenCL codelets hasn't been effective so far.
- $\triangleright$  StarPU was effective at parallelising the C code on the CPU.
- $\triangleright$  We are looking at how we can improve multi-GPU performance with StarPU.

Thank you for your attention!

Malcolm Roberts <malcolmiwroberts.com>